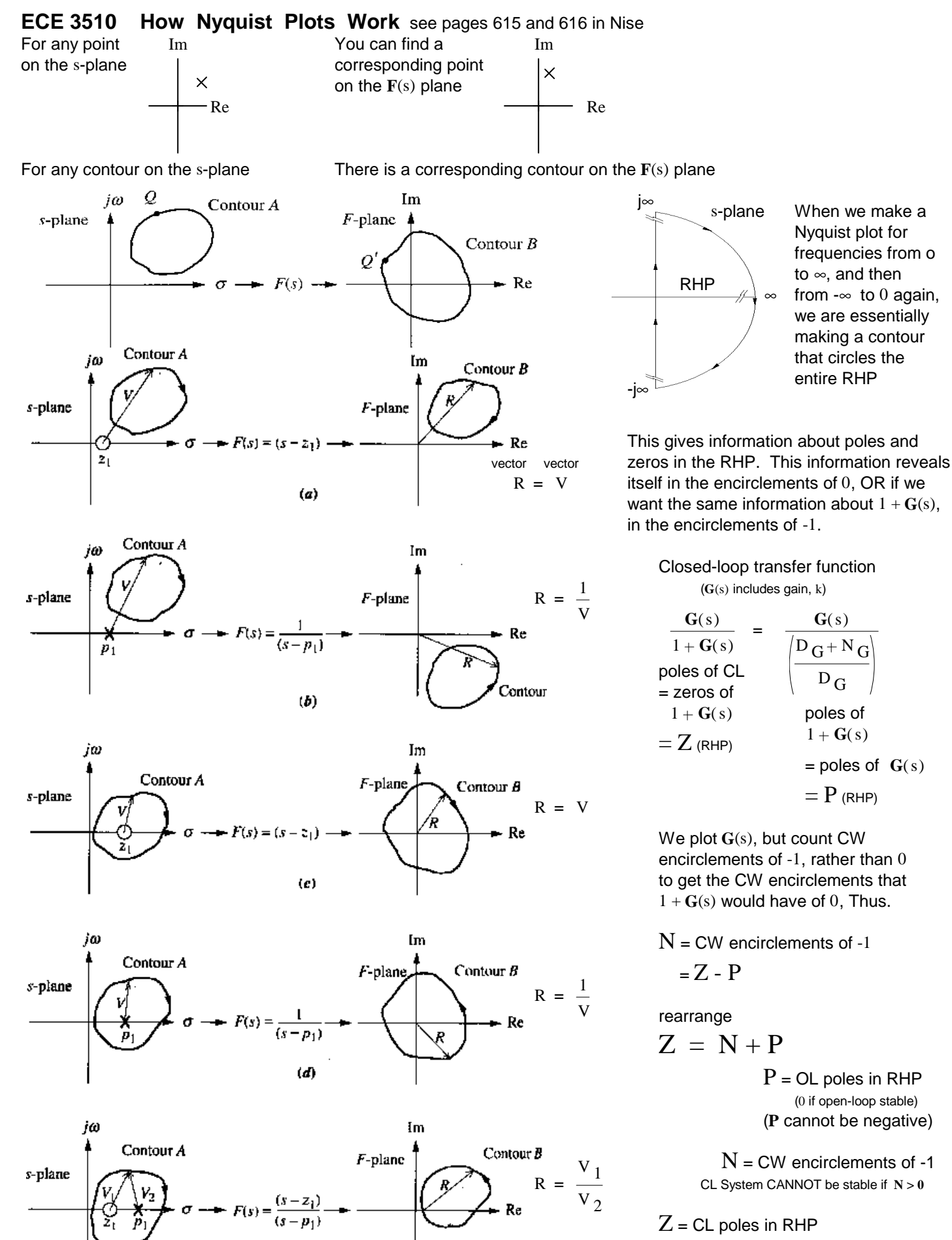

 $(e)$ 

(must be zero (or  $\leq$  0) if closed-loop stable)

### **ECE 3510 Nyquist Examples** P(S)| dB

Example 1, Bodson, section  $5.2$  k = 1

![](_page_1_Figure_2.jpeg)

![](_page_1_Figure_3.jpeg)

![](_page_1_Figure_4.jpeg)

![](_page_1_Figure_5.jpeg)

![](_page_1_Picture_6.jpeg)

 $\frac{1}{2}$   $\bigoplus \frac{1}{4}$   $\frac{1}{7}$   $\bigoplus$ 

![](_page_1_Figure_7.jpeg)

![](_page_1_Figure_8.jpeg)

This plot never circles -1, no matter what the gain, so  $N = 0$ , no matter what k is.

![](_page_2_Figure_0.jpeg)

![](_page_3_Figure_1.jpeg)

Find real-axis crossing (in left half plane)

![](_page_3_Figure_3.jpeg)

![](_page_3_Figure_4.jpeg)

![](_page_3_Figure_5.jpeg)

![](_page_3_Figure_6.jpeg)

 $Z = N + P$   $Z = 2$  2 closed-loop poles in RHP Closed-loop UNSTABLE

### **ECE 3510 Nyquist Examples p.3**

## Example 2, Bodson, section 5.2. **ECE 3510 Nyquist Examples p.3**

![](_page_3_Figure_10.jpeg)

# **ECE 3510 Nyquist Examples p.4 Gain Margins**

For: 
$$
G(s) = \frac{1}{(s+1)^3}
$$
 Real-axis crossing (in left half plane) is at 1/8  
Gain can be 8 times bigger before N = 2  $GM := 8$ 

For: 
$$
G(s) = \frac{2}{(s+1)^3}
$$
  $GM := 4$ 

For: 
$$
G(s) = \frac{4}{(s+1)^3}
$$
  $GM := 2$ 

For:  $G(s) = \frac{20}{s}$  $\frac{20}{(s + 1)^3}$  GM :=  $\frac{8}{20}$ 20  $=$   $\frac{2}{2}$ 5

### **Other ways to find the same maximum gain**

$$
G(s) = \frac{1}{(s+1)^3}
$$

![](_page_4_Figure_9.jpeg)

Root Locus By Routh-Hurwitz:

Closed-loop denominator

$$
(s+1)^3 + k = s^3 + 3 \cdot s^2 + 3 \cdot s + 1 + k
$$

| | | | | | | | | s 3 1 3 s 2 3 1 k 9 1.(1 k) 3 k < 8 same result as previous page <sup>s</sup> 1 1 k k > 1 s 0

### **Nyquist plot for negative k**

(plot rotates  $180^\circ$  around the origin)

![](_page_4_Figure_16.jpeg)

![](_page_5_Figure_2.jpeg)

# **ECE 3510 Nyquist Examples p.6**  $\uparrow_{0.1}$  Re 0.1 Examples of Poles on the imaginary (jω) axis  $0.2$  Im  $10^{-10}$ Modified s-path **Single Pole at the origin**  $\mathbf{G}(s) := \frac{1}{s}$  $s \cdot (s + 1)$  $\text{siz} = G(\text{sz}) + 1.5$ (for plotting) 2

arc at infinity

![](_page_6_Figure_2.jpeg)

![](_page_6_Figure_3.jpeg)

![](_page_6_Figure_4.jpeg)

![](_page_6_Figure_5.jpeg)

![](_page_7_Figure_0.jpeg)

$$
\mathbf{G}(s) := \frac{s+1}{s^2+4}
$$

 $\text{siz} := 18.5$ 

![](_page_8_Figure_2.jpeg)

![](_page_8_Figure_3.jpeg)

![](_page_8_Figure_4.jpeg)